## attfilter

June 2, 2019

#### Abstract

Exposure-specific attitude data filtering and GTI creation

## 1 Instruments/Modes

Instrument Mode all all

### 2 Use

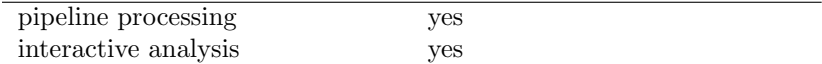

# 3 Description

attfilter performs exposure-specific attitude data filtering and Good-Time-Interval (GTI) creation driven by a single boolean selection expression. The task generates a single GTI table whose rows represent time intervals during which the spacecraft attitude did not deviate from a given reference attitude by more than a specified tolerance limit. Thus, filtering an event list with this GTI table will eliminate all events that have been detected during times of unfavorable attitude, e.g., short pointing excursions due to loss of guide star(s) by the star tracker system. Although the aspect correction tasks in the SAS, viz. attcalc (EPIC), rgsangles (RGS), and omatt (OM) can correctly treat even large attitude variations<sup>1</sup> attitude GTI filtering is deemed crucial in order to avoid the generation of unnecessarily large sky images and exposure maps and to reduce variability due to sources moving across the face of the detector (e.g. crossing chip gaps, changing vignetting). In the case of RGS this processing step is especially important since the scientific quality of the calibrated event lists and high level products is directly correlated with the stability of the spacecraft during the exposure.

Starting from an attitude data time series as created by atthkgen and a given exposure in the current ODF (pointed at by the environment variable SAS ODF) attfilter carries out the following operations in sequential order:

<sup>&</sup>lt;sup>1</sup>Please note that this statement is currently not correct in the case of **rgsangles** which only implements a first-order treatment of the exact aspect drift correction equations. This inadequacy will be removed in a future version.

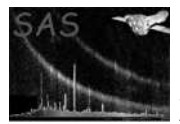

- 1. Inquire the start and end time of the exposure specified via the parameter instexpid
- 2. Disregard the attitude data (specified via parameter attset) which lie outside the exposure time window
- 3. Compute the median spacecraft attitude within the exposure time window. In default of a mathematically rigorous definition of this quantity the median attitude is calculated as the composition of the individual medians of:
	- Right Ascension (J2000) of star tracker viewing direction
	- Declination (J2000) of star tracker viewing direction
	- Astronomical position angle of spacecraft
- 4. Generate a GTI table with the task tabgtigen under the control of a filtering expression which involves the previously computed median spacecraft attitude values and a userspecified set of tolerance angles (see parameter tolangles)  $(\alpha_1, \alpha_2, \ldots)$ . There are two ways to choose the filtering expression: The user can either give the full expression himself via the parameter expression in conjunction with setting filtertype=user or choose one of two predefined filters (in the following  $\vec{P}_{med}$  designates the median and  $\vec{P}(t)$  the actual spacecraft pointing direction at time  $t$  expressed as unit vectors in the earth-centered J2000 sky reference system):
	- (a) cone (filtertype=cone):

$$
\arccos(\vec{P}(t) \cdot \vec{P}_{med}) \le \alpha_1 \tag{1}
$$

This equation describes a cone with symmetry axis  $\vec{P}_{med}$  and half-opening angle  $\alpha_1$ . (b) pyramid (filtertype=pyramid):

$$
\left| \left( A_{med} \cdot (\vec{P}_{med} - \vec{P}(t)) \right)_y \right| \leq \alpha_1
$$
  

$$
\left| \left( A_{med} \cdot (\vec{P}_{med} - \vec{P}(t)) \right)_z \right| \leq \alpha_2
$$
 (2)

where  $A_{med}$  stands for the direction cosine matrix corresponding to the previously computed median spacecraft attitude and  $\vec{v}_y$  and  $\vec{v}_z$  designate the y and z components of a vector v. The combination of the two equations describes a pyramid with a rectangular base subtending the two half-opening angles  $\alpha_1$  and  $\alpha_2$ . This base rectangle is aligned with the spacecraft y and z axes which in turn are aligned with the RGS cross-dispersion and dispersion direction respectively.

5. Add the median spacecraft attitude values to the new GTI table as attributes MEDI RA, MEDI DEC, and MEDI APA.

The task's main output is a new GTI table in a new or previously existing data set suitable for direct event list filtering.

### 4 Examples

The following is a short list of typical task invocations:

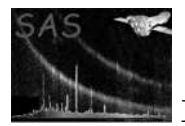

- attfilter instexpid=PNU003 Generate attitude GTI table (with default name) from the unscheduled PN exposure 003 in the current ODF from cone-type filtering expression (with default tolerance angle).
- attfilter instexpid=PNU003 tolangles="0.5\*#ARCMIN" Same as previous example but set the cone half-opening angle to 0.5 arcmin.
- attfilter instexpid=PNU003 tolangles="0.5\*#ARCMIN" gtitable=gti.ds:MYGTI Same as previous example but the resulting GTI table gets the name gti.ds:MYGTI.
- attfilter instexpid=PNU003 filtertype=user expression="abs(%RA%-%RA MED%)<%TOL 1% && abs(%DEC%-%DEC MED%)<%TOL 2% && abs(%PA%-%PA MED%)<%TOL 3%" Same as first example but the selection expression is given explicitly. It selects periods where the Right Ascension/Declination of the star tracker viewing direction and the position angle independently from each other did not deviate from their median values by more than given tolerance limits (see also description of parameters expression, and tolangles).

### 5 Parameters

This section documents the parameters recognized by this task (if any).

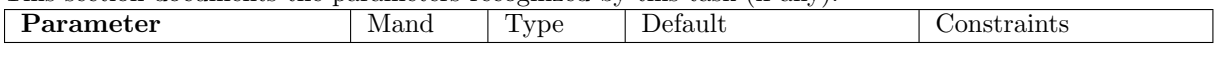

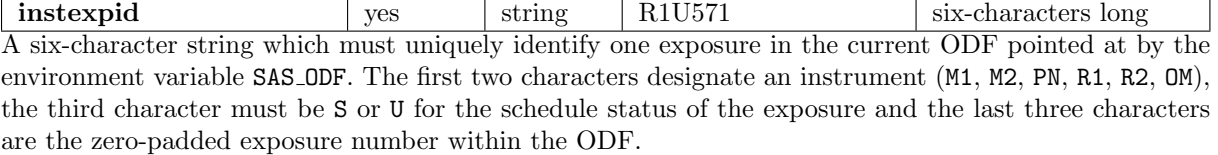

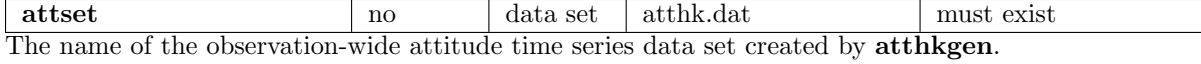

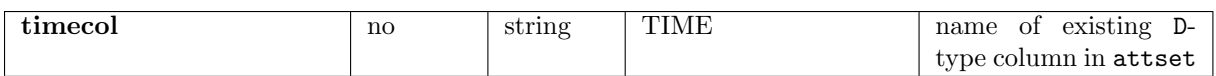

The name of the column in the attitude data set containing the time tags – passed to tabgtigen in parameter timecolumn.

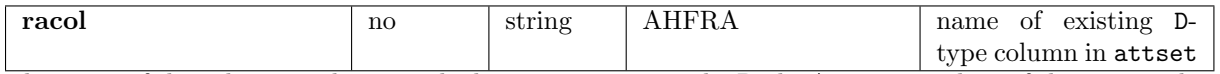

The name of the column in the attitude data set containing the Right Ascension values of the star tracker viewing direction.

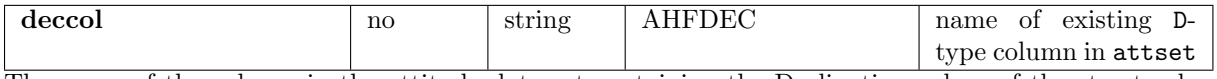

The name of the column in the attitude data set containing the Declination values of the star tracker viewing direction.

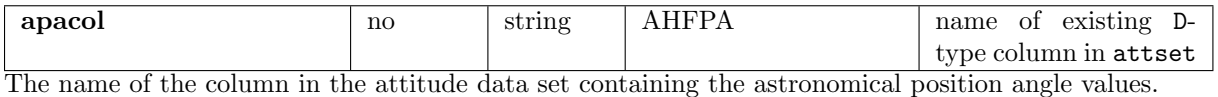

gtitable no table attgti.ds:STDGTI valid table identifier The name of the resulting output GTI table - can be the name of an already existing table (which will get overwritten) or the name of a new one in an existing or new data set.

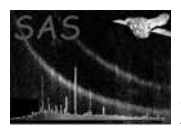

only last at the none is no boolean false in the none in the none in the none is none in the none in the none i If true only the last attitude points (100) are taken for calculating (median) the reference attitude for filtering.

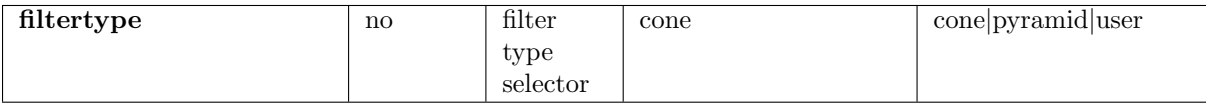

A selection switch which determines the type of selection expression that the attitude time series is filtered with. cone and pyramid select the fixed cone- and pyramid filters (see above) respectively. The value user allows the specification of the expression directly via the parameter expression.

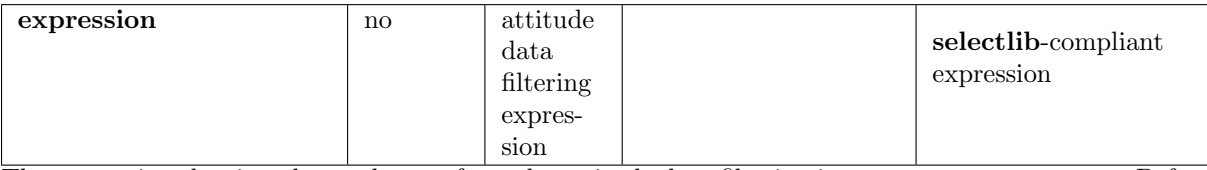

The expression that is to be used to perform the attitude data filtering in case filtertype=user. Before the expression is passed to selectlib the following substitutions are carried out:

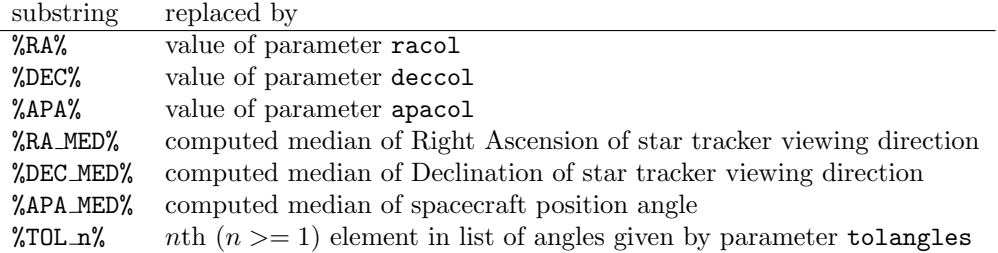

For example, the fixed cone-type filtering expression reads: skyvector(%RA%\*#RAD, %DEC%\*#RAD) in cone(skyvector(%RA MED%, %DEC MED%), %TOL 1%)

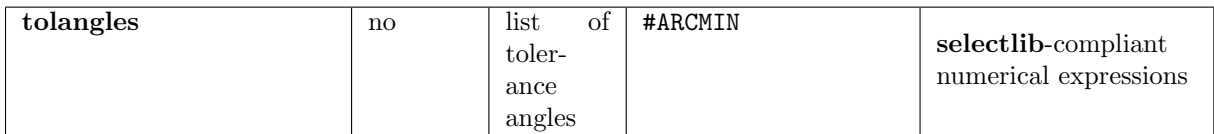

A list of selectlib-compliant expressions which must evaluate to a list of angle values in radians. Those values shall replace the symbolic constants %TOL 1%, %TOL 2%, . . ., in the expression given in expression before this is passed to selectlib for performing the actual data filtering. For the fixed cone- and pyramid filter only the first and first two values shall be used respectively.

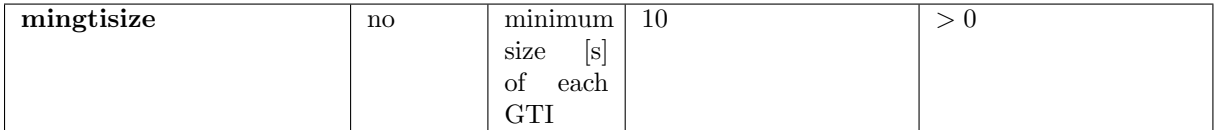

Any found good time interval shorter than this limit shall not be considered, i.e., not be written to the resulting output GTI table gtiset.

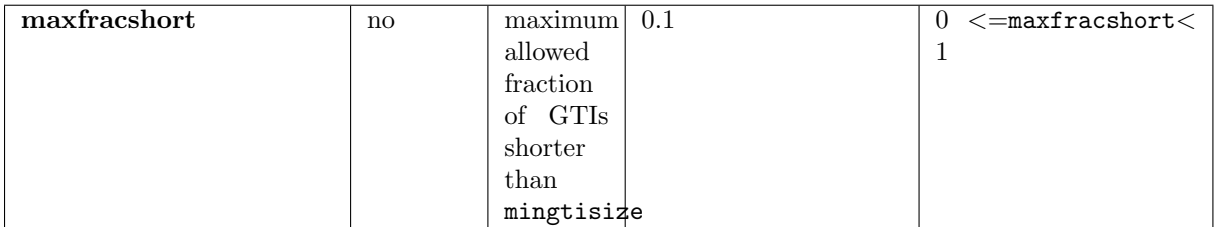

The ratio of the sum of all too short GTIs (according to the minimum length given by mingtisize) and the total exposure time must not exceed this number. If it does a warning is issued and the user is

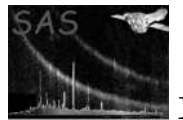

prompted to review the specified tolerance limits (see tolangles).

### 6 Errors

This section documents warnings and errors generated by this task (if any). Note that warnings and errors can also be generated in the SAS infrastructure libraries, in which case they would not be documented here. Refer to the index of all errors and warnings available in the HTML version of the SAS documentation.

#### NotYetImplemented (error)

The pyramid filter is not implemented yet.

#### MaxFracShortExceeded (warning)

There appears to be an excessive number of very short GTIs (see parameters mingtisize, maxfracshort) - review the specified tolerance limits. corrective action: none

Except for this, no errors or warnings are generated by the task directly. Only a subset of possible warnings and errors from the used packages, oal, dal, selectlib, and tabgtigen can occur.

### 7 Input Files

1. Attitude data time series as generated by atthkgen.

### 8 Output Files

1. Standard GTI table for event list filtering with additional attributes MEDI RA, MEDI DEC, and MEDI APA.

## 9 Algorithm

- + select exposure and obtain exposure boundaries
- + cut out relevant part of attitude time series
- + calculate median values (RA/DEC/APA) on restricted set
- + compose selection expression using computed median values
- + invoke tabgtigen
- + add median attitude values to new GTI table

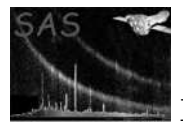

## 10 Comments

• The pyramid filter is not implemented yet as is requires functionality beyond selectlib's current capabilities (matrix-algebra). At present the functionality offered by the cone-filter is deemed sufficient even for RGS.

## References